## **Die SHK- und Baubranche vor einem Paradigmenwechsel**

Leitfaden Künstlichen Intelligenz in der SHK-Branche

**mit selbstlernenden Systemen in der künftigen Arbeitswelt 4.0 (CRM + BPM + LDS)**

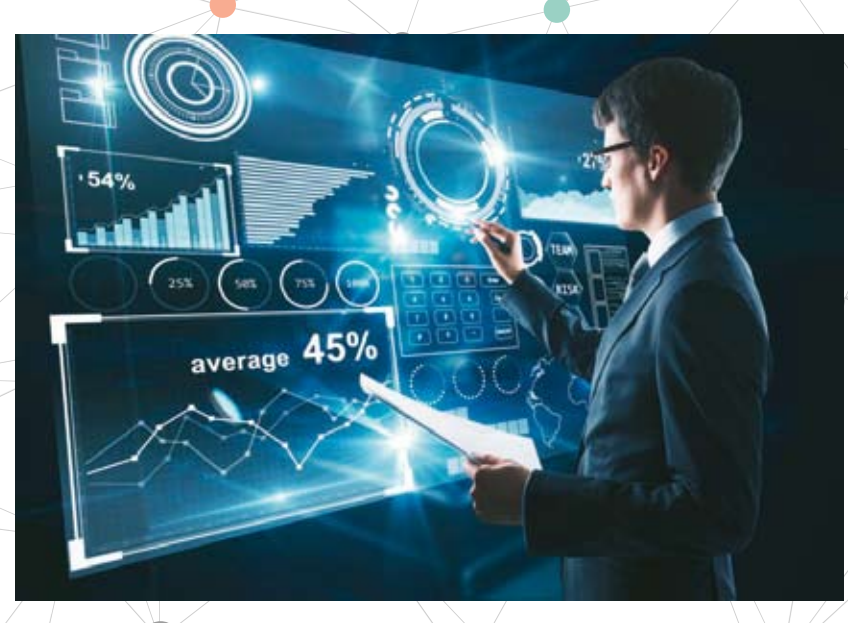

Ein Umsetzungsleitfaden aus der Praxis für

1. Hersteller und Handel

Smart A work

- 2. Institutionen
- 3. Experten und Handwerk

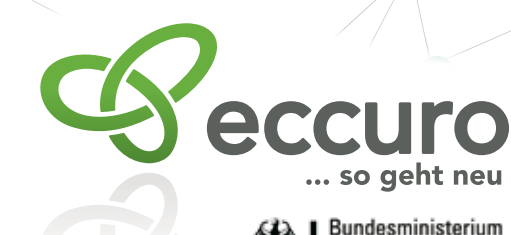

für Bildung und Forschung

#### 3. Fachkräftemangel

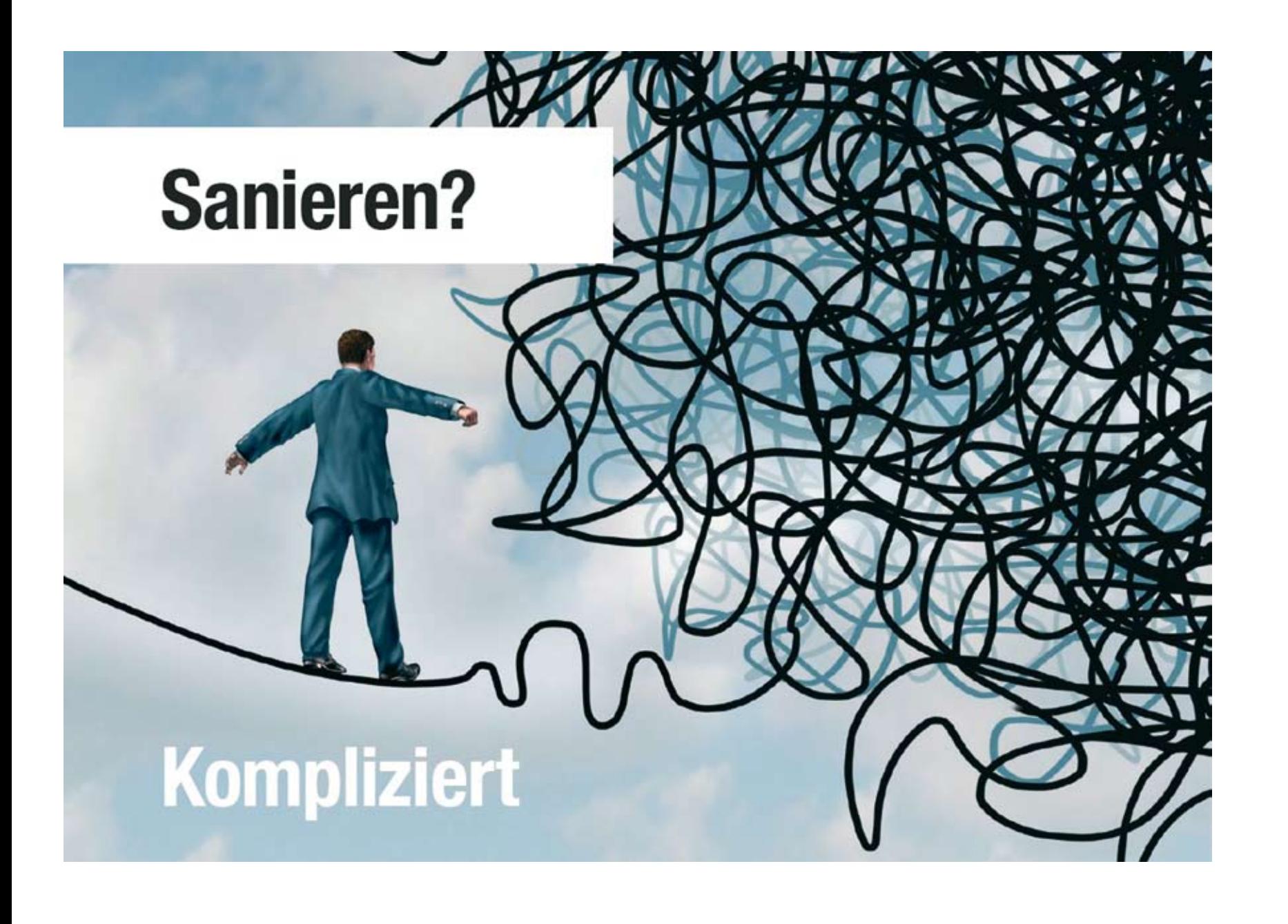

**Vor welchen Aufgaben** 

## **steht die gesamte SHK- und Bau-Branche?**

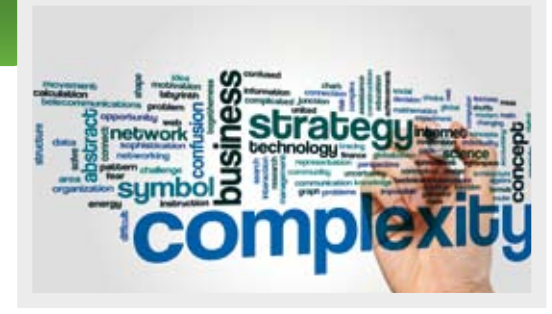

#### 1. Komplexer werdende Produkte und Dienstleistungen

#### 2. Vollbeschäftigung

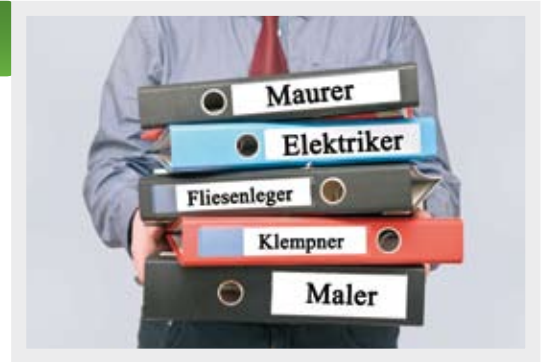

Impressum

*Herausgeber: eccuro GmbH, Forschungsprojekt Nr. 02 L 17B 003 Konzeption / Gestaltung: Heinrich Schimmel / Klaus J. Baumgärtel*

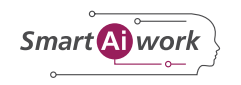

Aus einzelnen Produkten werden "komplexe ganzheitliche Systeme" inklusive der sich hieraus dynamisch entwickelnden Dienstleistungen. Das Ziel ist es, die Flut an Informationen zu filtern, für die berufliche Nutzung aufzubereiten und für den Experten verfügbar zu machen.

*Stand: April 2018 Bilddaten: Bitkom e.V., Fotolia, freepik, pixabay, Adobe Stock*

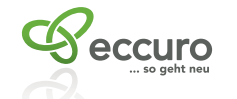

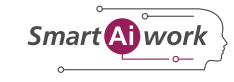

Bereits heute besteht bei vielen Unternehmen Vollbeschäftigung. Wartezeiten bis zur Auftragsausführung von 6 bis 8 Wochen und länger sind keine Seltenheit. Hersteller und Handel haben nun die Aufgabe, für die Produkte und Dienstleistungen Workflows und KI-unterstützende Werkzeuge bereitzustellen, um deren Produkten Mehrverkauf zu ermöglichen.  $2<sub>1</sub>$ Vollbeschäftigung

> Erschwerend kommt dazu, dass ein permanenter Fachkräftemangel die Branche SHK und Bau begleitet. Um dem entgegen zu wirken ist das Ziel eine Aus- und Weiterbildung mit digitalen Systemen/Methoden. Die DIN ISO 29990 mit LDS-System ist daher in KI-Prozessen zu integrieren, um zu jeder Zeit und an jedem Standort dieser Erde Lernen und Fortbildung zu ermöglichen.

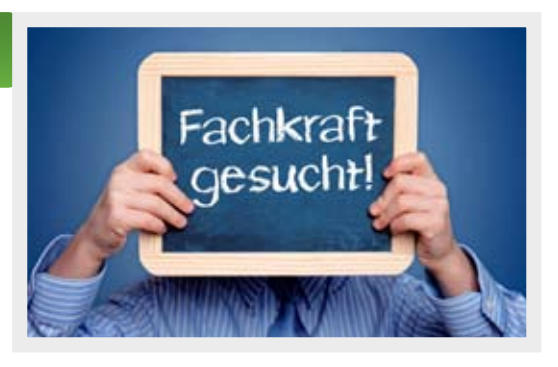

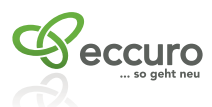

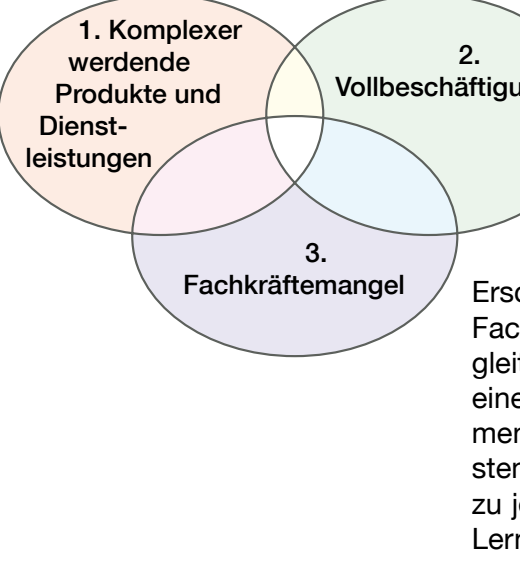

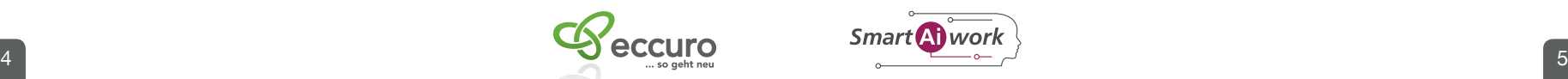

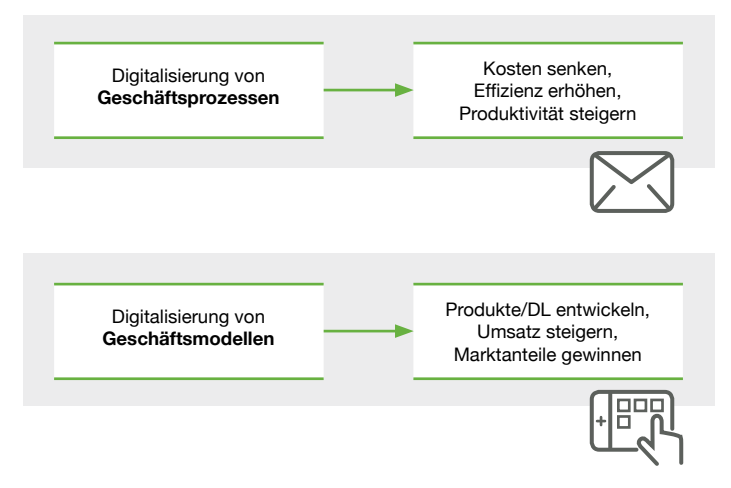

### **Machen Sie "Digitalisierung mit Künstlicher Intelligenz selbstlernende Systeme" zur Chefsache.**

**Welche Bedeutung hat die digitale Transformation in der SHK- und Bau-Branche mit Künstlicher Intelligenz – selbstlernende Systeme in der Arbeitswelt 4.0 für Ihr Unternehmen?**

**Wem nützt Künstliche Intelligenz – selbstlernende Systeme?**

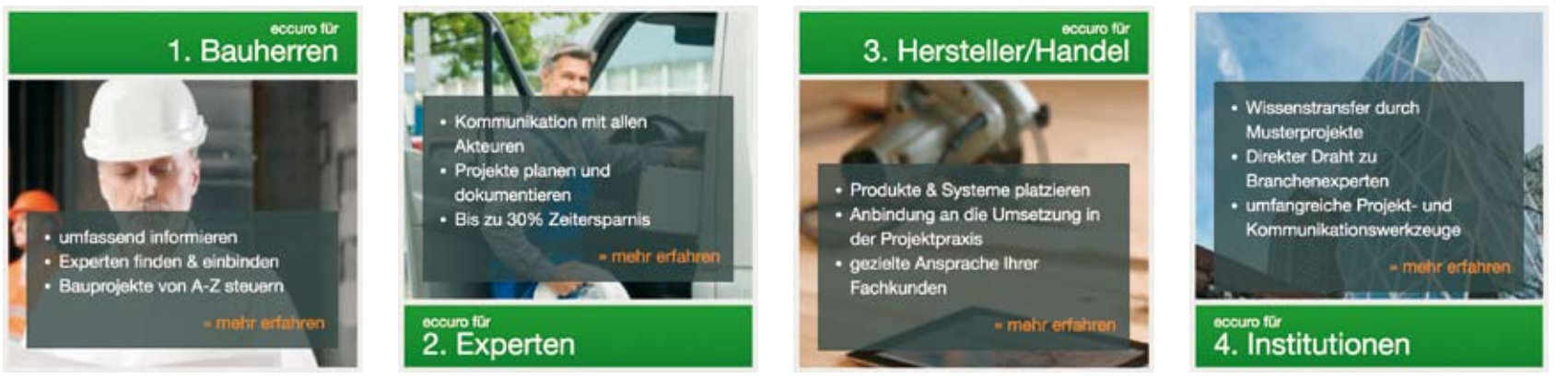

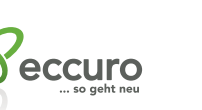

Die Digitalisierung mit künstlicher Intelligenz (KI) bietet viele Chancen für Ihr Unternehmen. Ihr Einfluss kann von Prozessen, über Produkte und Systeme bis hin zur Unternehmenskultur reichen. Damit einher gehen die vielleicht weitreichendsten Veränderungen, die Ihr Unternehmen bisher erfahren hat. Deshalb sollten sie dieses Thema auf keinen Fall delegieren.

Die Digitalisierung des Arbeitsprozesses mit Künstlicher Intelligenz hat hohe strategische Relevanz und ist damit Chefsache. Dabei geht es nicht darum, auf alle Fragen selbst eine Antwort zu haben, oder jeden technologischen Aspekt bis ins Detail zu verstehen. Vielmehr sollten Sie mit Ihrer Entscheidung, die Digitalisierung mit KI als Organisation aktiv zu gestalten, allen Mitarbeitern auf allen Ebenen einen Impuls geben: Es geht darum, neue Dinge auszuprobieren und gemeinsam herauszufinden, wie Ihr Unternehmen die Digitalisierung mit KI für sich nutzen kann.

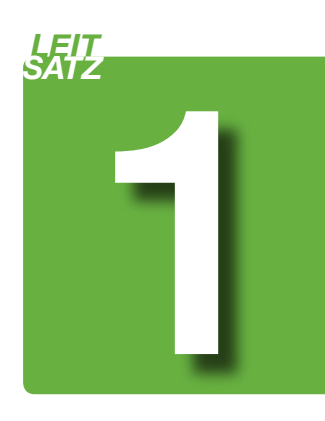

*dung.* 

ริmart All worl

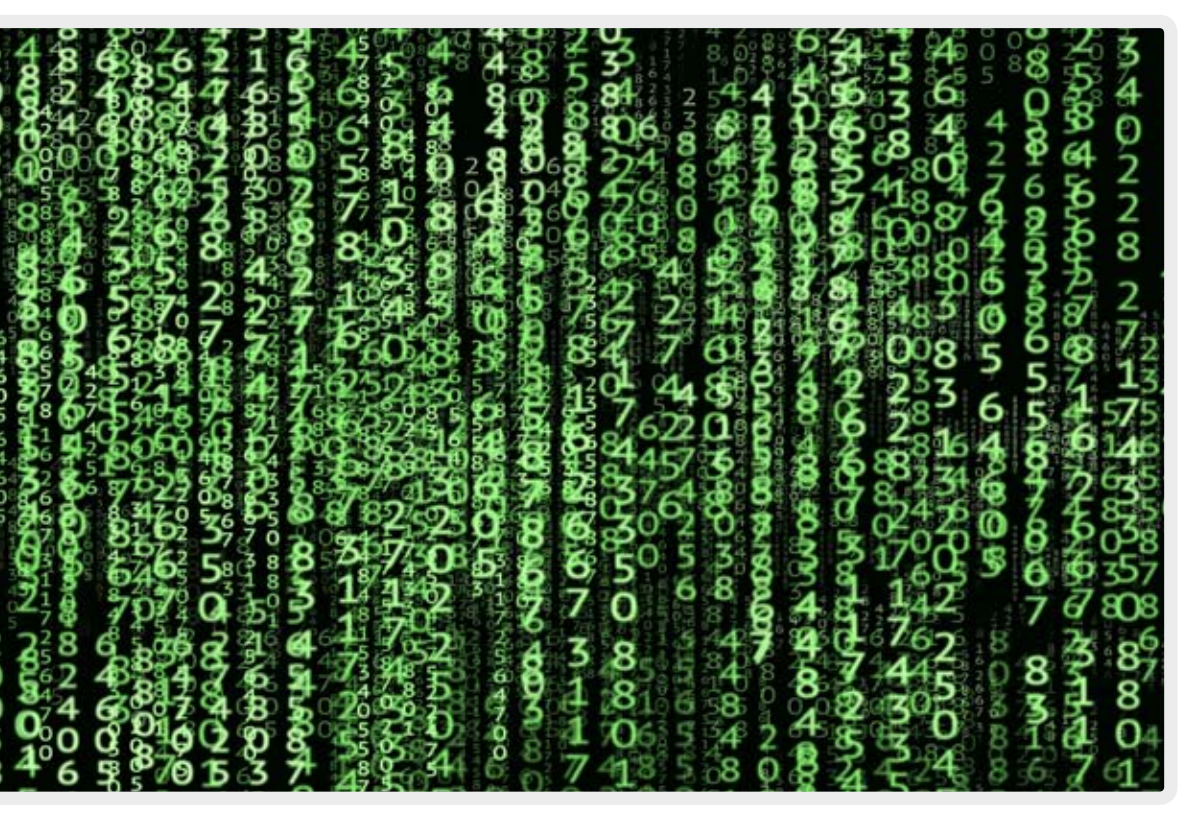

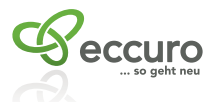

*Wenn Sie sich an den Leitsätzen orientieren, gehen Sie einen an der Praxis für die Praxis (Living Lab) entwickelten Weg.* 

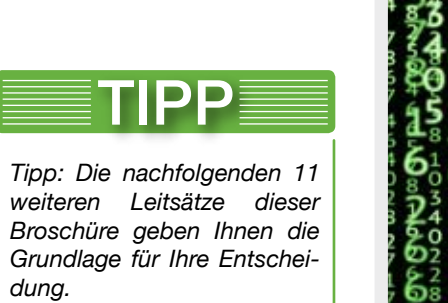

*Die Broschüre setzt Leitplanken, jedoch werden Sie sehen, dass Sie genügend Freiräume erhalten, welche Sie für Ihren Unternehmenserfolg einsetzen können.*

#### **Nutzen Sie eine KI-Strategie für Ihre Produkte und Dienstleistungen**  in Ihren "spezifischen Geschäftsfeldern".

#### **Stellen Sie ein KI-Team auf und geben Sie diesem einen Zeitplan und ausreichend Finanzmittel.**

Stellen Sie ein KI-Team aus Ihren besten Mitarbeitern zusammen.

Gibt es "Digital Natives", also junge Mitarbeiter, die mit Smartphone und Computer aufgewachsen sind in Ihrem Unternehmen? Nutzen Sie deren Wissen. Nutzen Sie auch die Digital Immigrants, also erfahrende Mitarbeiter, die Ihr langjähriges Wissen einbringen.

Achten Sie darauf, dass die Mitglieder aus möglichst vielen Bereichen Ihres Unternehmens kommen. Binden Sie auch alle Hierarchieebenen ein.

*Statten Sie Ihr KI-Team mit ausreichend zeitlichen, räumlichen und finanziellen Ressourcen aus.* 

*Die Digitale Transformation ist kein geradliniger Prozess, sondern braucht Raum zum Ausprobieren.* 

*Das bedeutet, dass auch einmal etwas scheitern kann und darf.*

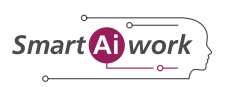

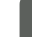

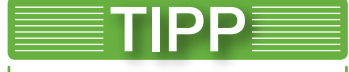

Nutzen Sie die bereits ausgearbeiteten 4 "Geschäftsfelder" und arbeiten Sie mit uns daran weiter.

Beauftragen Sie Ihr KI-Team mit einer umfassenden Analyse, welche Prozesse und Geschäftsfelder Ihres Unternehmens und Ihrer Kunden mit Künstlicher Intelligenz in Zukunft bearbeitet werden können, welche es – vielleicht auch nur zum Teil – bereits sind und welche es sinnvollerweise werden

Entwickeln Sie auf Basis des Analyseergebnisses eine KI-Strategie für Ihr Unternehmen. Diese kann zum einen die Prozesse einzelner Abteilungen umfassen, z. B. das Dokumentenmanagement im Vertriebsprozess oder Ihre Kommunikations- und Marketingkanäle. Möglicherweise entsteht aber auch eine Strategie für einzelne Geschäftsfelder mit KI, wie etwa das Privatkundengeschäft wiede-

sollten. rum Ihrer Kunden.

Zum anderen kann die Digitalstrategie aber auch Ihr bestehendes Geschäftsmodell umfassend betreffen – und damit Ihr gesamtes Unternehmen und die Art und Weise, wie Sie einen Mehrwert für Ihre Kunden schaffen.

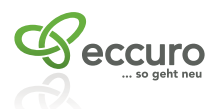

7

Kein Unternehmen wird die digitale Transformation allein bewältigen – setzen Sie auf strategische Kooperationen mit Kunden, Dienstleistern und anderen Partnern. Insbesondere Start-Ups können wichtige Impulsgeber sein (siehe auch Leitsatz 4).

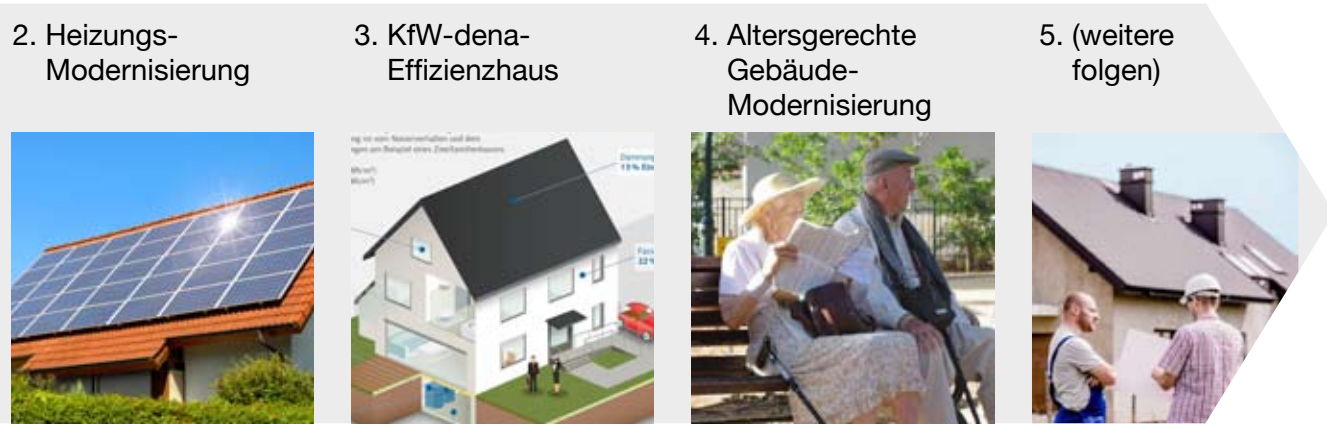

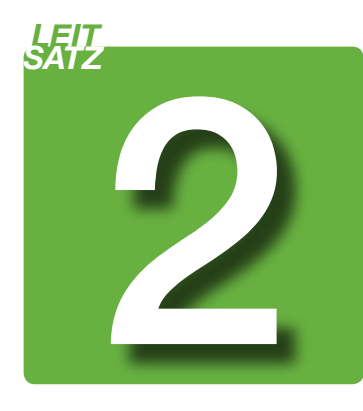

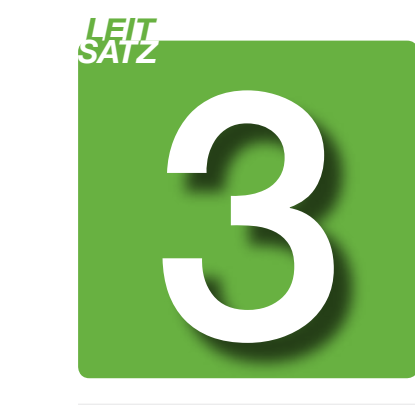

1. Komplettbad-Modernisierung

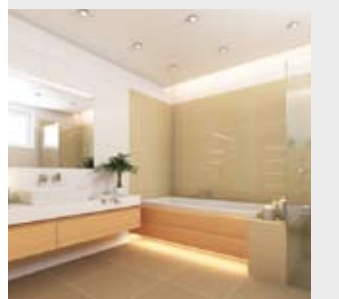

*Nutzen Sie KI-Grundlagen für Geschäftsfelder, welche*  bereits in "Living Labs" ent*wickelt wurden und in der*  Praxis nach dem "Paretto-*Prinzip" ausgearbeitet wurden.* 

*Kooperieren Sie mit eccuro, welches bereits erfolgreich für den Markt Systeme entwickelt hat.*

eccuro

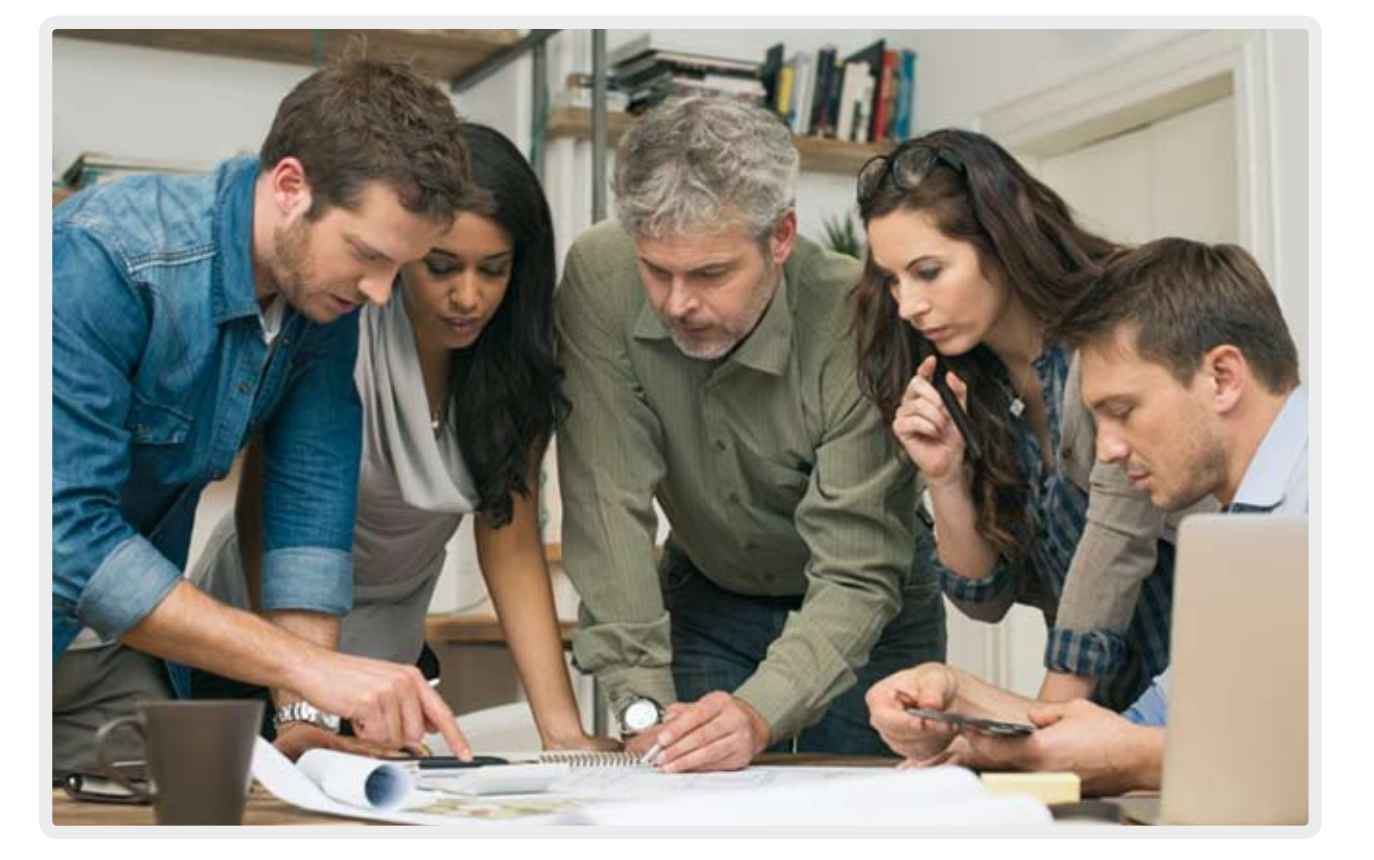

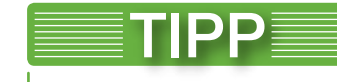

#### **Kooperieren Sie mit Start-Up-Unternehmen.**

Junge Technologieunternehmen entwickeln permanent neue Technologien und Lösungen. Einige davon passen vielleicht genau zu Ihrem Geschäftsmodell und zu Ihrem Unternehmen.

Nutzen Sie dieses Potential und erwägen Sie Partnerschaften mit Start-ups wie zum Beispiel eccuro und etablierten Institutionen wie Fraunhofer, Uni Stuttgart, acatech und vielen anderen mehr aus dem Netzwerk von SmartAIwork. So können Sie von einem gegenseitigen Ideen- und Technologietransfer und von Synergien profitieren.

### **Investieren Sie in die Ausbildung Ihrer Mitarbeiter.**

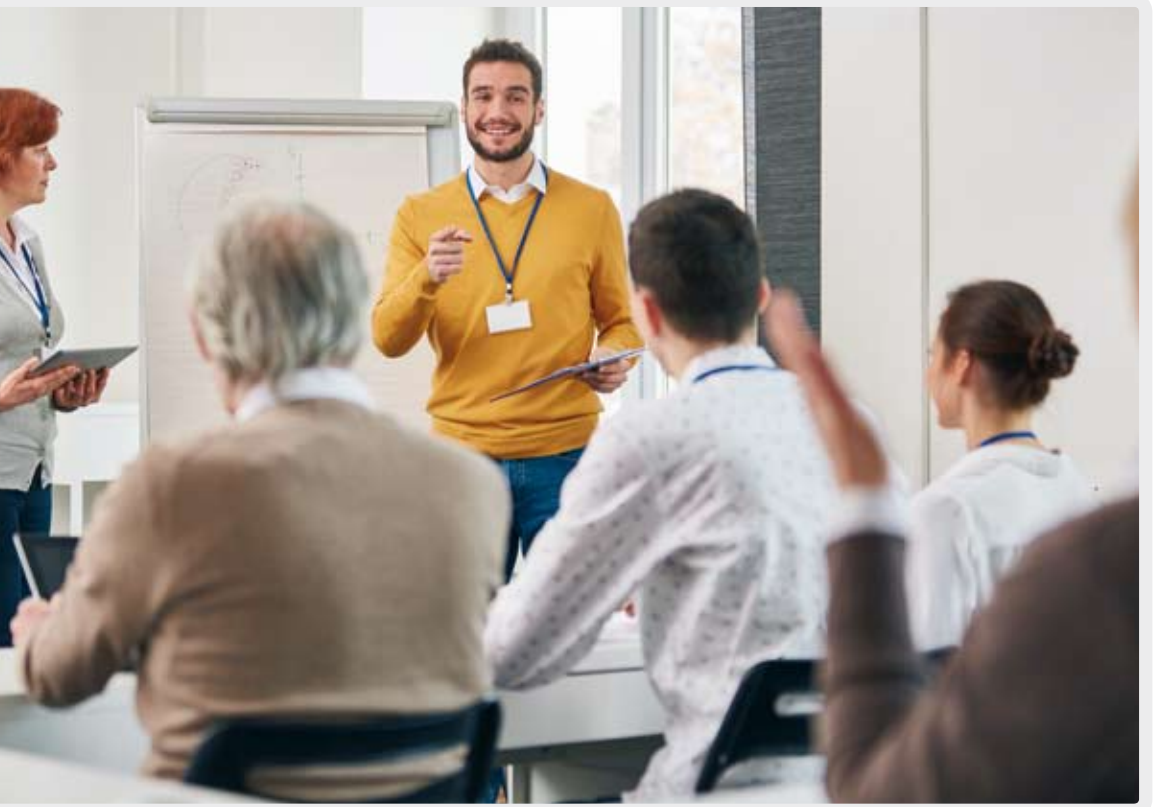

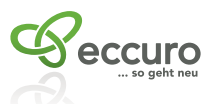

Die Digitalisierung mit KI für Geschäftsprozesse wird das Anforderungsprofil der Mitarbeiter Ihres Unternehmens radikal verändern und bestehende Hierarchieebenen verschieben.

Haben Sie keine Angst vor diesem Kulturwandel. Ein besonderes Augenmerk sollten Sie dabei auf Ihre bestehenden Mitarbeiter richten.

Informieren Sie Ihr Team kontinuierlich über sämtliche relevanten Veränderungen und sorgen Sie mit einem umfassenden Weiterbildungsangebot dafür, dass Ihre Mitarbeiter notwendige Zusatzqualifikationen und Kompetenzen erlernen und den Anschluss an die Unternehmensentwicklung nicht verlieren. Achten Sie bei Neueinstellungen zukünftig immer auch auf die digitalen Kompetenzen der Bewerber bei KI.

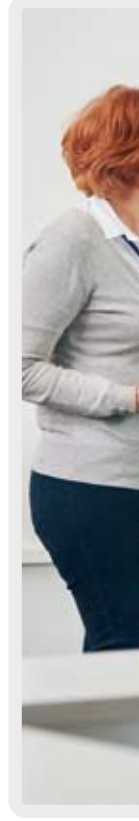

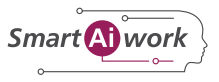

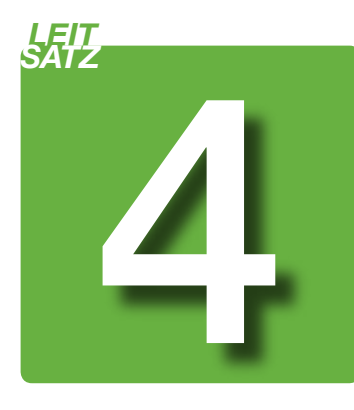

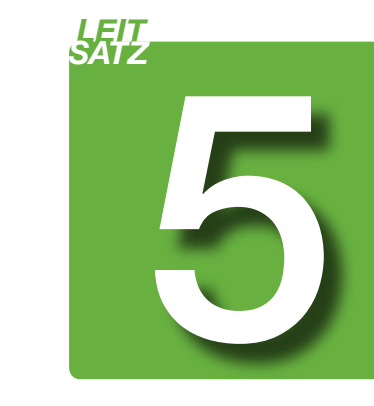

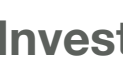

*Permanente Entwicklung neuer Technologien und Lösungen von eccuro gepaart mit Wissen und Knowhow aus der täglichen Praxis (Living Labs) bieten eine erfolgreiche Basis für Ihre Geschäftsfeldprozesse mit Künstlicher Intelligenz.*

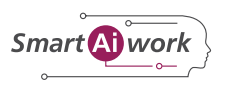

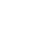

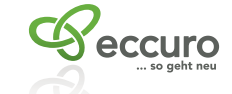

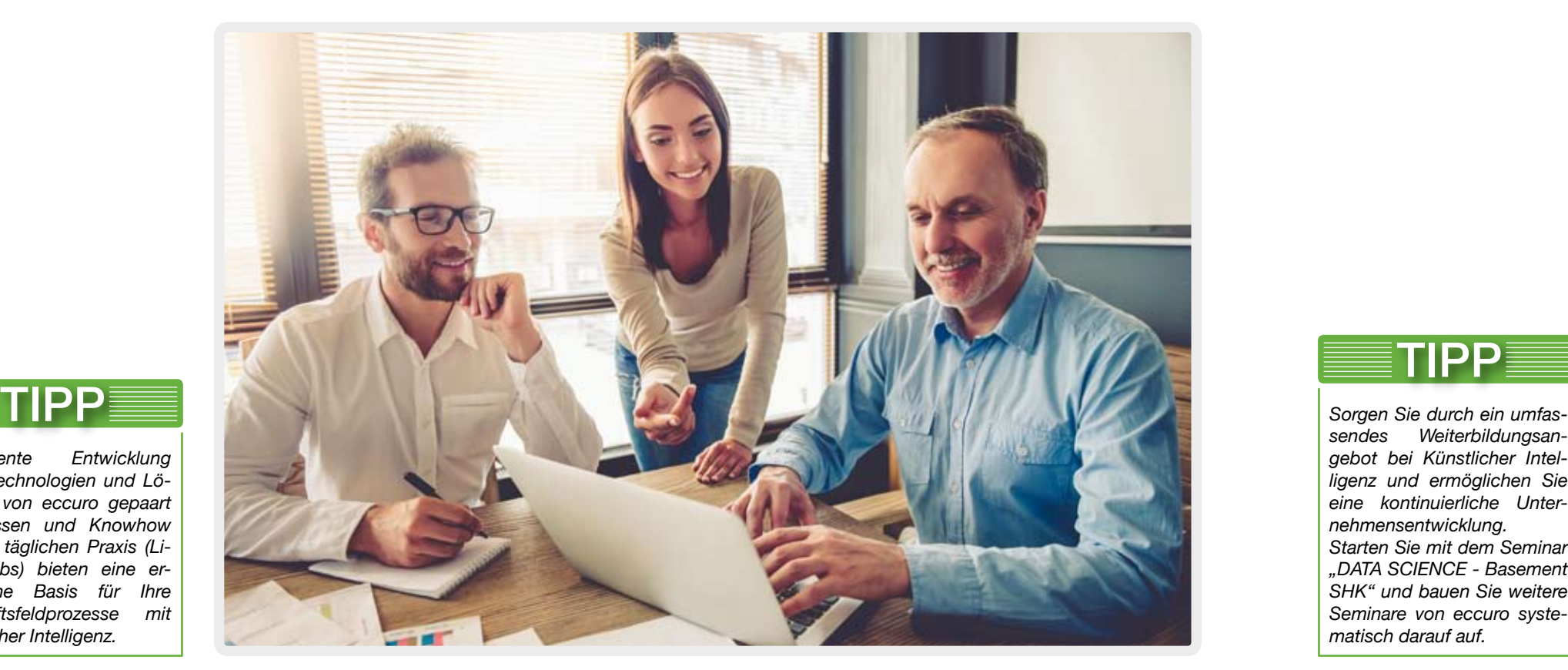

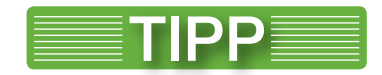

*sendes Weiterbildungsangebot bei Künstlicher Intelligenz und ermöglichen Sie eine kontinuierliche Unternehmensentwicklung. Starten Sie mit dem Seminar "DATA SCIENCE - Basement SHK" und bauen Sie weitere Seminare von eccuro syste-*

*matisch darauf auf.*

TIPP

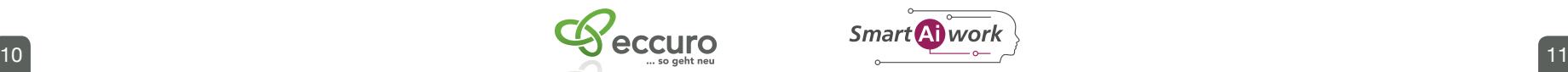

#### **Stellen Sie den Nutzen Ihrer Kunden in den Mittelpunkt.**

Ein Erfolgsfaktor vieler Digitalunternehmen mit KI ist, dass sie den Kundennutzen radikal in den Vordergrund stellen.

Eine große Stärke des Mittelstands ist seine Nähe zu den Kunden. Nutzen Sie diesen Vorteil und integrieren Sie Ihr Kundennetzwerk in die Digitalisierung Ihres Unternehmens. Wo stehen Ihre Kunden und Partner bei der Digitalisierung mit KI bei Geschäftsfeldern? Welche Erwartungen haben sie an Ihr Unternehmen?

Die Digitalisierung betrifft jedes Unternehmen, aber Geschwindigkeit und Umfang können variieren. Entwickeln Sie daher – wenn möglich – digitale Lösungen immer gemeinsam und partnerschaftlich mit Ihren Kunden und Partnern. Bauen Sie sich ein digitales Ökosystem auf.

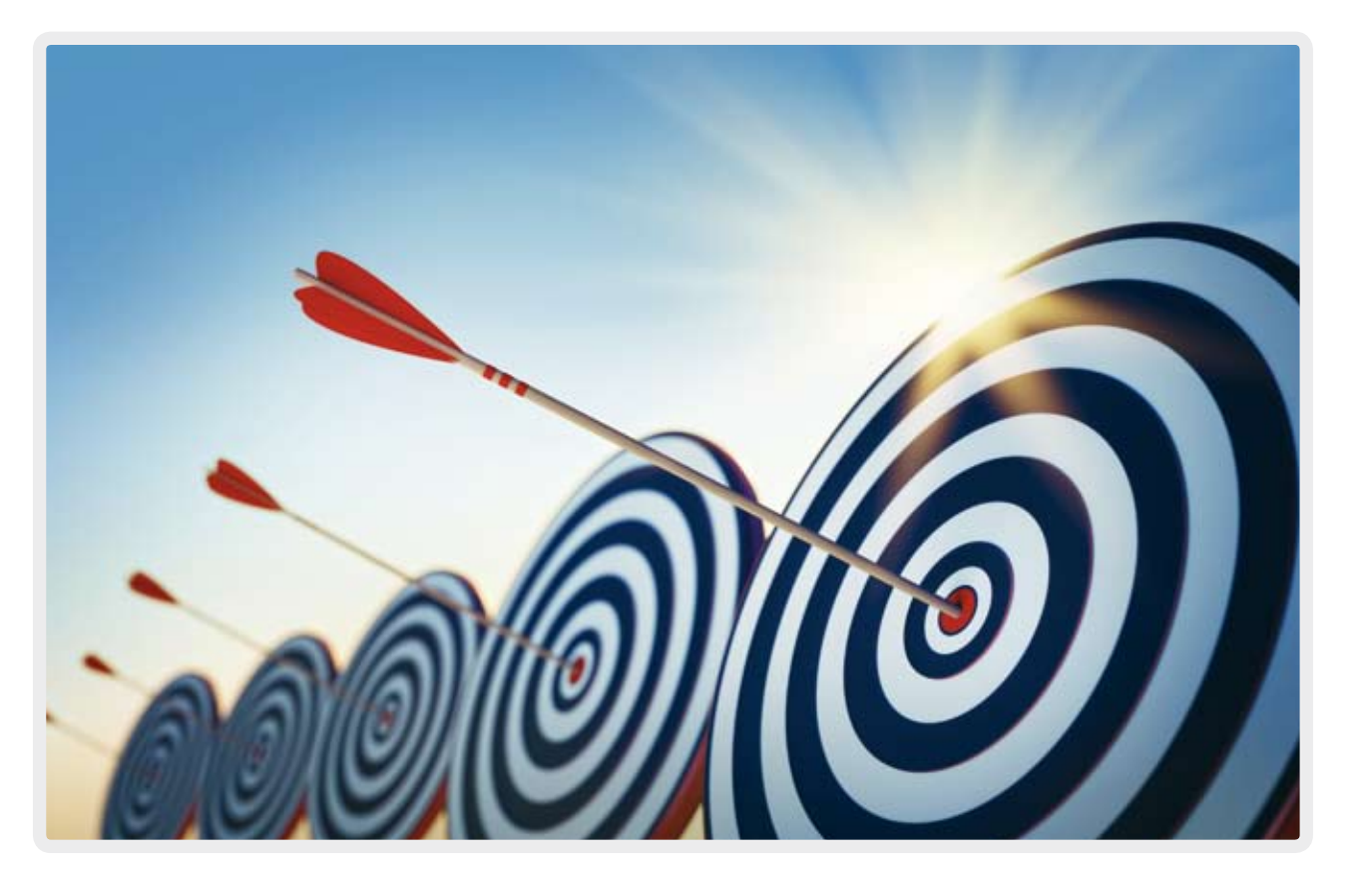

#### **Nutzen Sie das Strategiemodell von eccuro für Ihre nachhaltige Unternehmensentwicklung.**

Effizienzhaus).

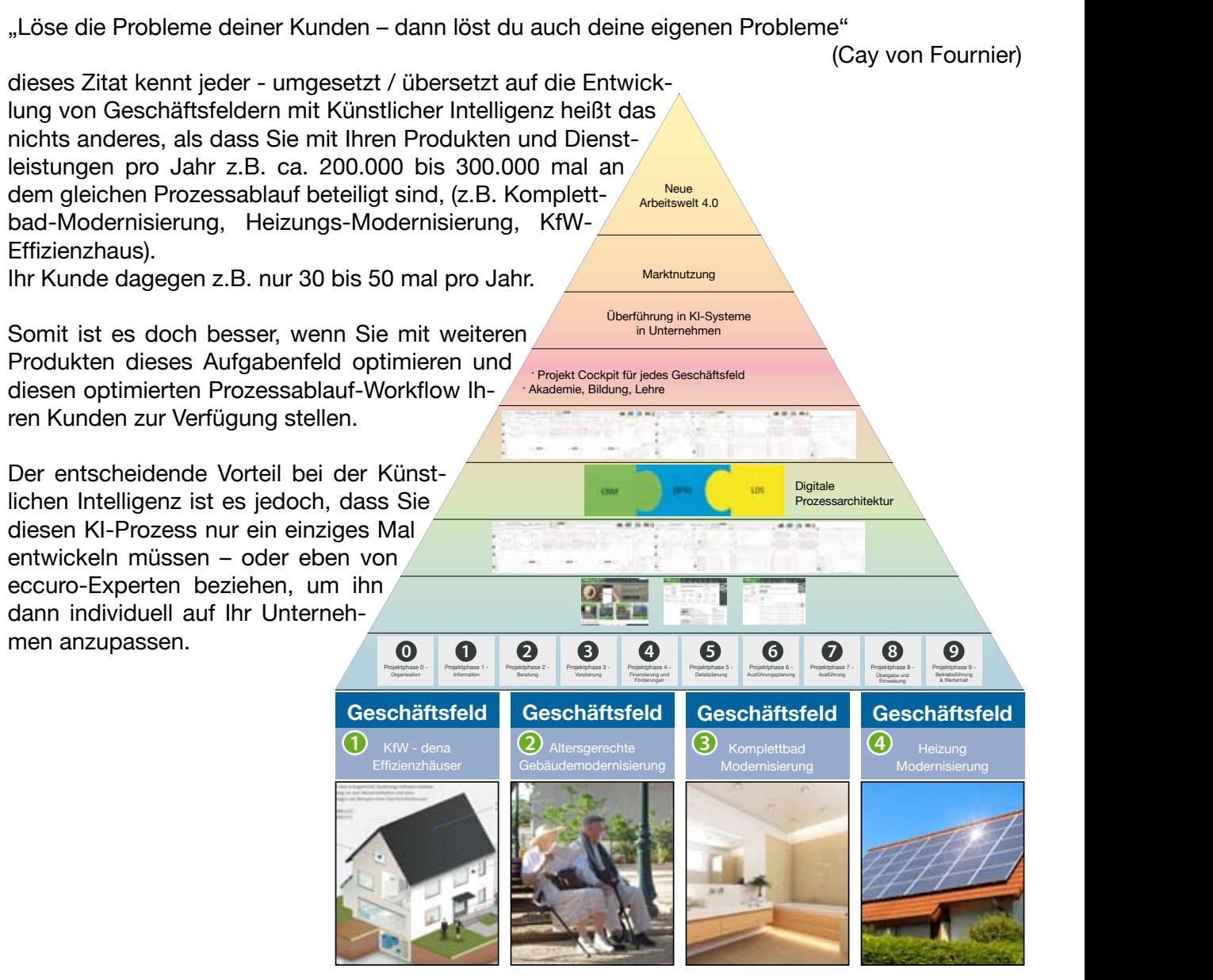

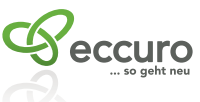

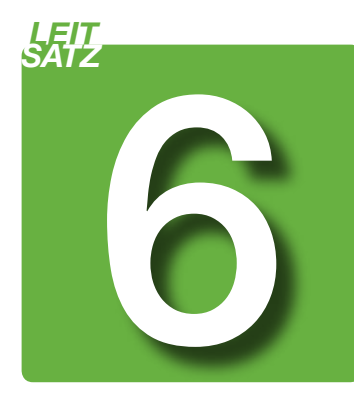

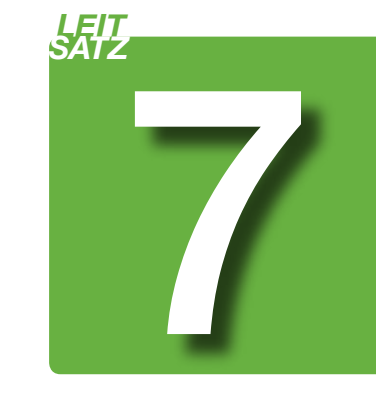

*Nutzen Sie Ihr "Kundennetzwerk", bieten Sie Umsatz sowie Ertragszuwachs mit KI-Prozessen und erhöhen Sie gleichzeitig die Kundenbindung an Ihr Unternehmen.*

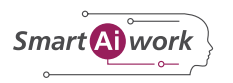

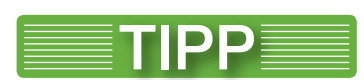

*Bei der KI brauchen Sie den Geschäftsprozess nur einmal entwickeln oder zukaufen und können ihn dann auf Ihre Produkte und Dienstleistungen individuell anpassen.*

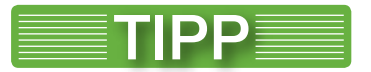

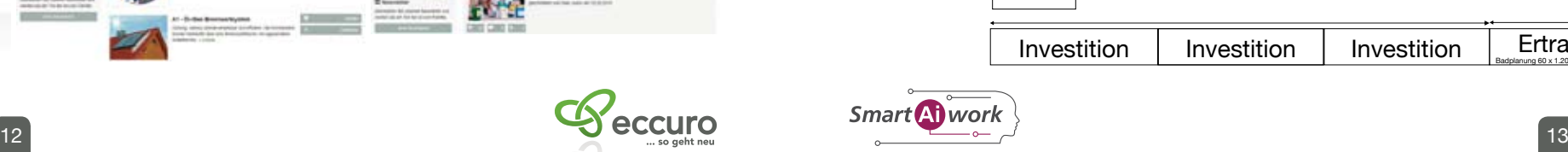

**Forschung und Entwicklung von eccuro mit dem letter and very determined very detailed very detailed very detailed very detailed very detailed very detailed very detailed very detailed very detailed very detailed very detailed very detailed very detail** 

Bundesministerium für Wirtschaft und Technologie

Bundesministerium für Bildung und Forschung

#### **Nutzen Sie die Ergebnisse aus mehr als 10 Jahren**

innovative Entwicklung eines beispielhaften Systems zur Ganzheitlichen Energe-

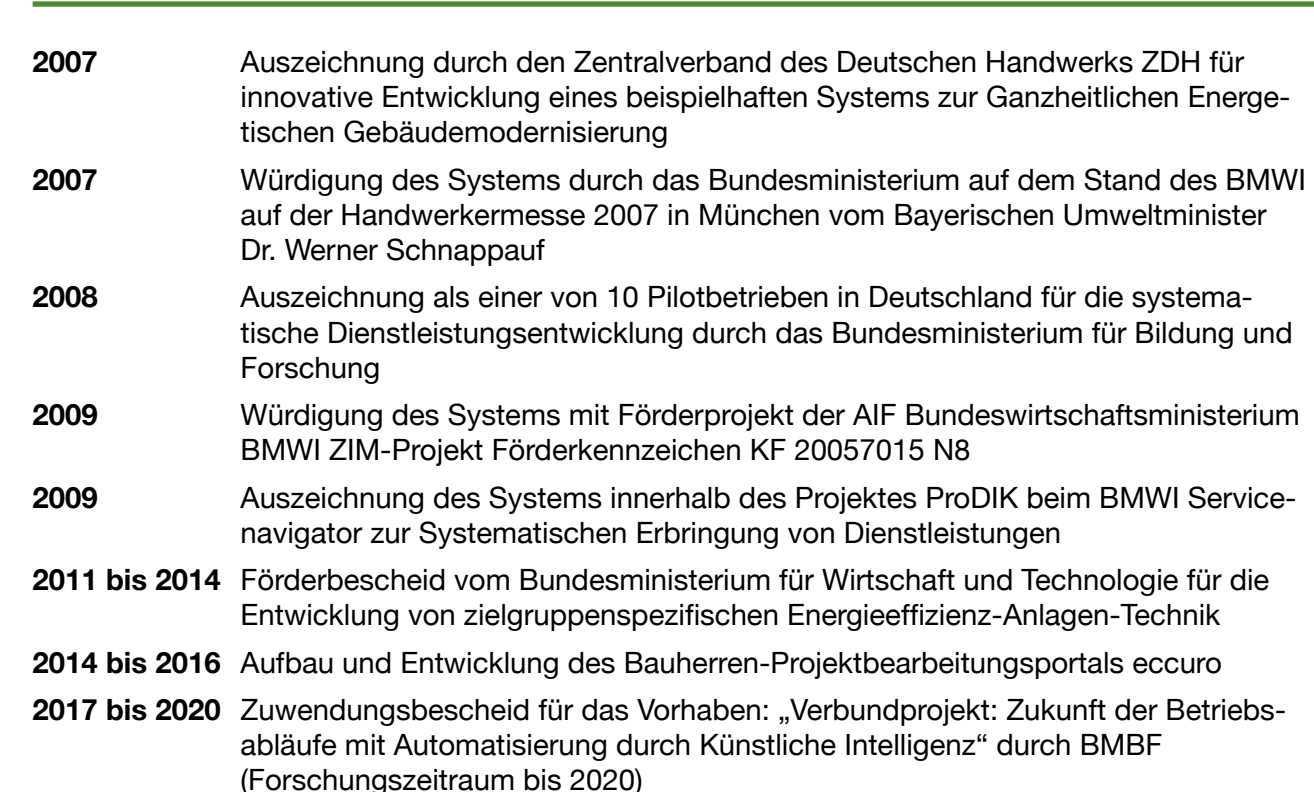

E  $7 + 7$  $\frac{1}{\sqrt{2}}$ 

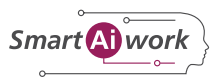

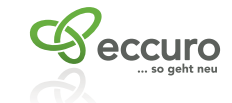

#### **Betrachten Sie die gesamte Wertschöpfungs-Prozesskette für Ihr Geschäftsfeld.**

Es ist nicht mehr ausreichend, ein Produkt zu entwickeln, dieses auf den Markt zu bringen und hunderttausende von Euros für die Einzelvermarktungsstrategie aufzuwenden. Am Beispiel des Autos ist gut zu sehen, wie sich Märkte verändern; gefragt sind in Zukunft Mobilität, Services und viele weitere nützliche Schnittstellen in einem sinnvollen Gesamtsystem.

Bei Bad, Heizung, Bau und Energieeffizienz dauert alles etwas länger, da es viel komplexer und individueller ist; aber es ist heute bereits klar, wie diese Konzeption komplette Wertschöpfungsketten verändern. Mit dem KI-Prozess von eccuro behalten Sie immer den roten Faden selbst in der Hand.

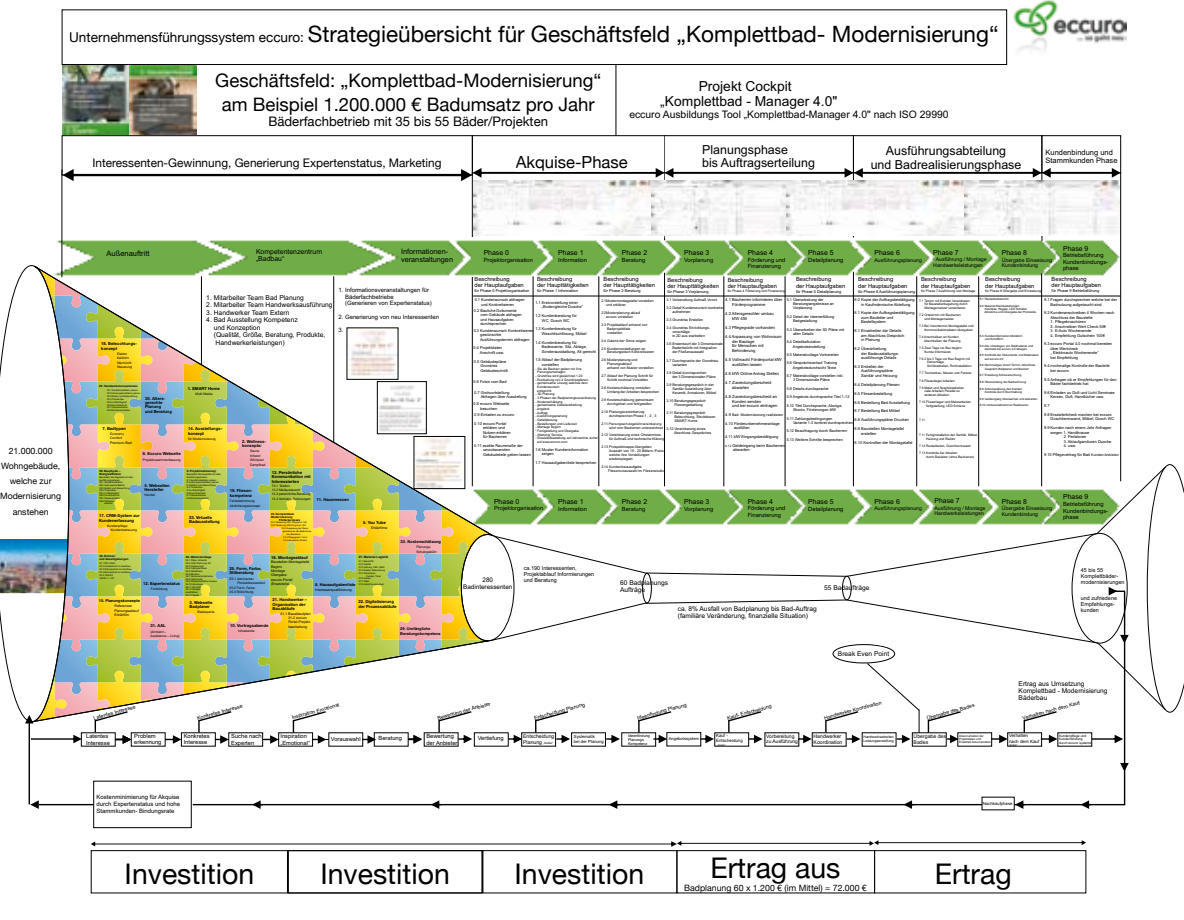

Wenn Sie mit uns zusammenarbeiten, werden wir gemeinsam ein dickes Seil aus dem roten Faden entwickeln, welches Sie mit Ihren zukünftigen und heutigen Kunden nahezu untrennbar verbindet. Durch gemeinsame KI-Prozesse werden Sie fest verbunden.

Starten Sie nun mit uns.

Sie selbst haben den roten Faden in der Hand. Machen Sie ein dickes Seil daraus.

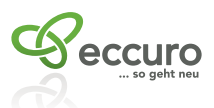

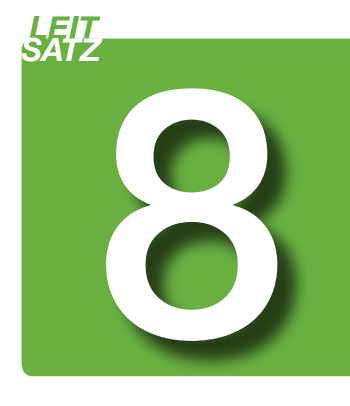

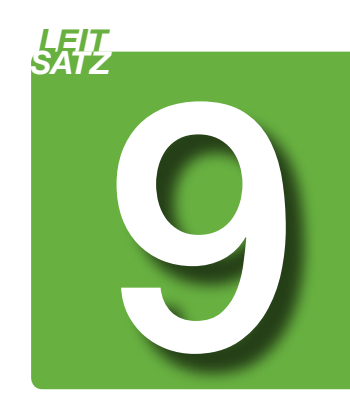

*KI durchlief mehrere Entwicklungsphasen in mehr als 10 Jahren. Nutzen Sie die Erkenntnisse von eccuro, welche in tausenden von Iterationsschleifen entwickelt wurden. Die Grundlagen für Künst-*

*liche Intelligenz erlauben keine "Bastelstunden".*

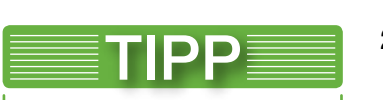

*Beispiel:*

*Die Komplettbad-Modernisierung*

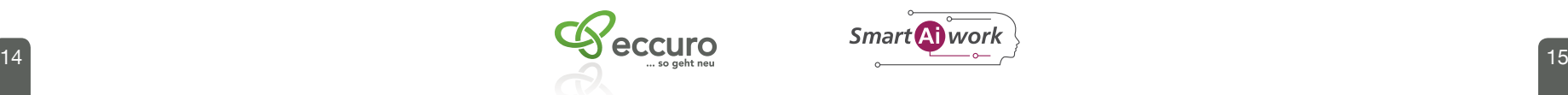

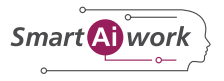

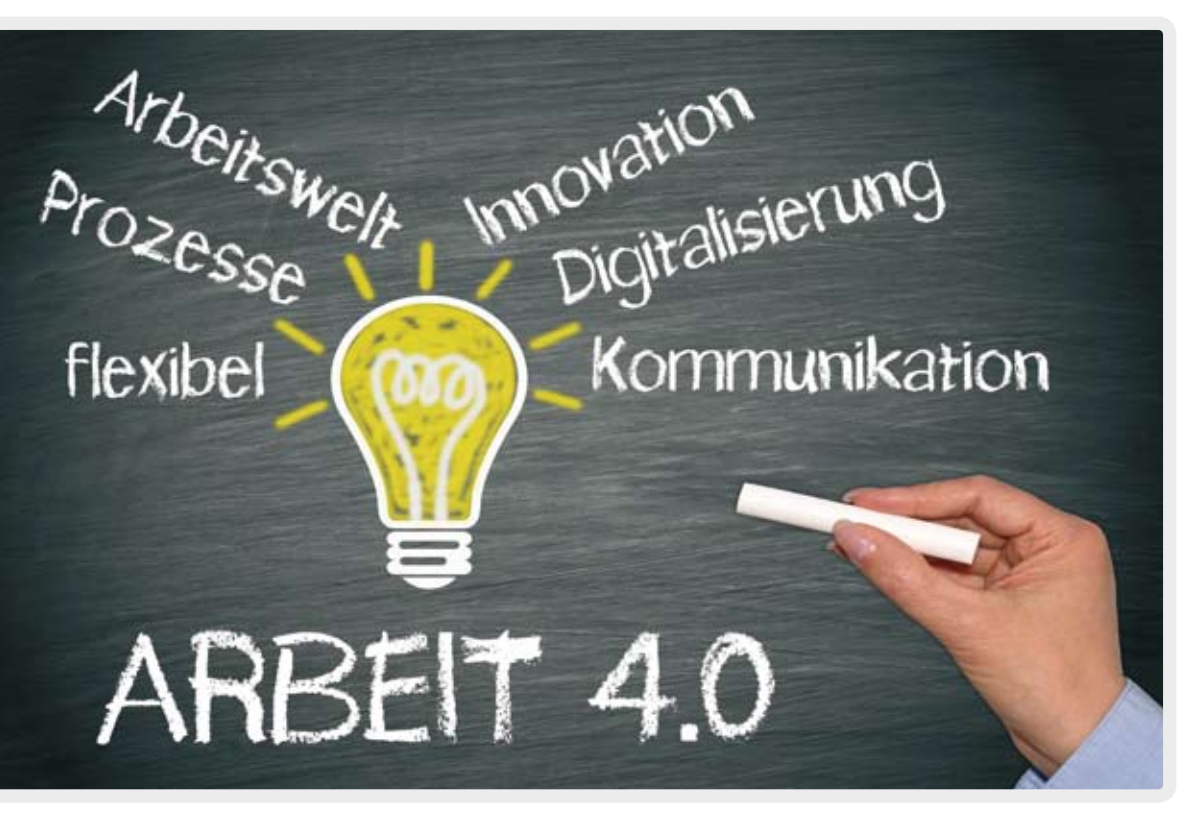

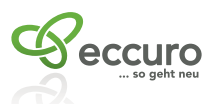

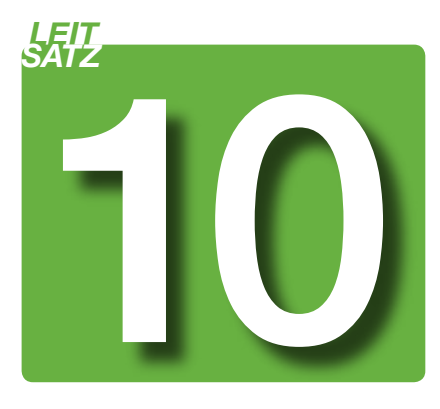

## *LEIT SATZ* **Nutzen Sie bereits entwickelte Prozess – Workflows und die Vernetzung von CRM-BPM und LDS-System als Grundlage für Ihr Geschäftsfeld mit Künstlicher Intelligenz**

Wie bereits in den Leitsätzen 1 bis 9 beschrieben, wurden in den letzten 10 Jahren bei eccuro viele desruptive Prozess – Workflows für die SHK und Baubranche entwickelt, welche die Branche verändern werden.

Nutzen Sie die bereits entwickelten Prozess-Workflows für Ihr Geschäftsfeld in welchen Sie tätig sind. Die sogenannten "Master-Workflows" welche mit CRM, BPM und LDS Elementen bestückt sind, bieten Ihnen die Grundlage für die Individualisierung von Geschäftsfeldern.

- 1. Komplexer werdende Produkte und Dienstleistungen
- 2. bestehende Vollbeschäftigung
- 3. Fachkräftemangel "permanente Fort- und Weiterbildung"

Sie selbst können nun Ihre persönlichen unternehmensspezifischen Arbeitsschritte, Dokumente, Formulare und Checklisten in digitaler Form einbringen. Nach Abschluss dieser Arbeit, welche Sie in Ihrem Unternehmen durchführen, erhalten Ihre Kunden nun ein Werkzeug, welches die Grundlage für Künstliche Intelligenz bietet und folgende eingangs beschriebene Lösung der Hauptprobleme unterstützt:

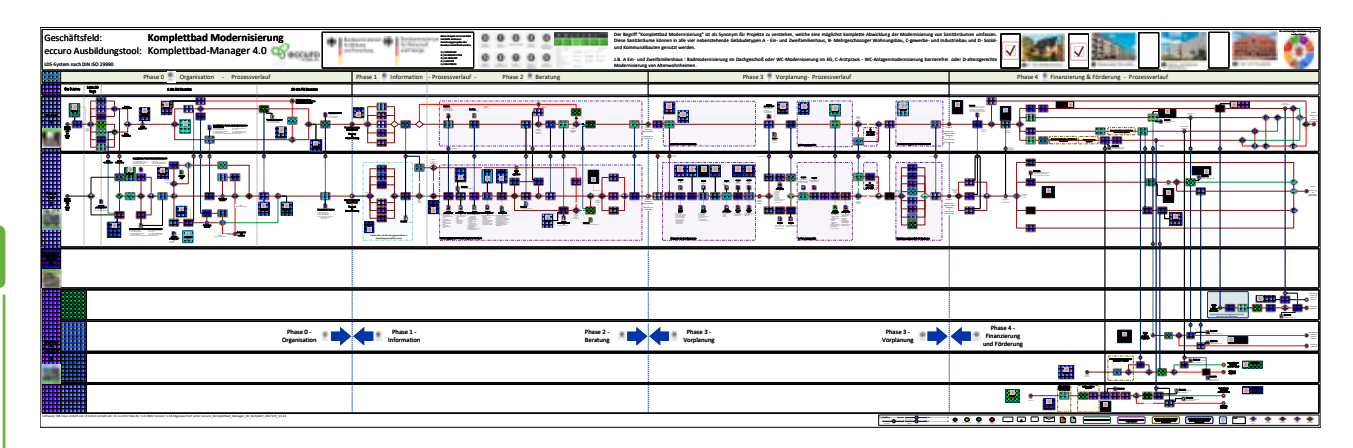

CRM = Customer Relationship Managementsystem BPM = Business Prozess Management LDS-System = Lern-Dienstleistungssystem nach DIN 29990

Smart A wor

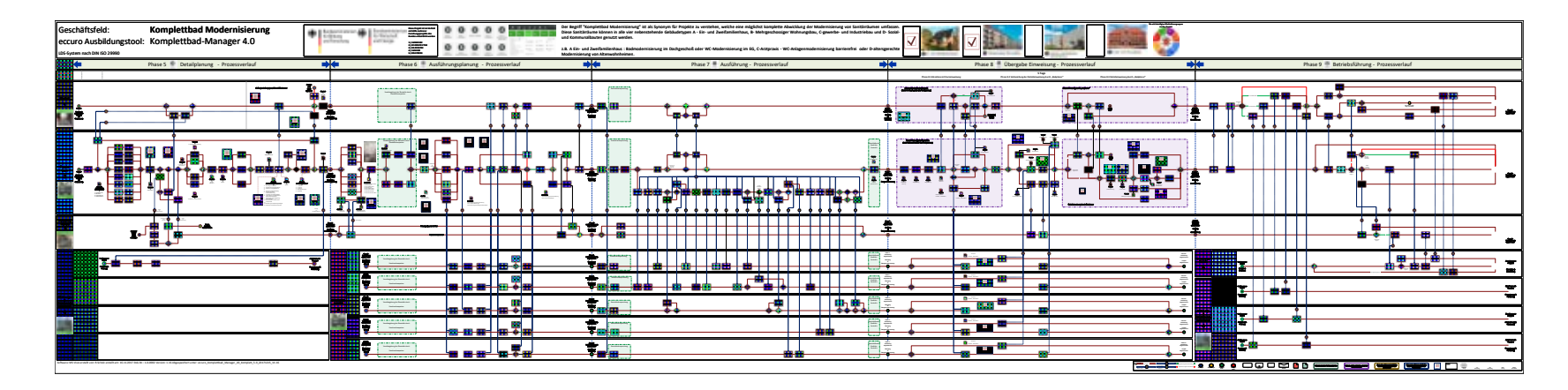

*Nutzen Sie die von eccuro bereits erstellten Muster-Workflows für Ihr Geschäftsfeld, in welchen Sie Produkte haben. Ihre Kunden und Sie können nun einen Mehrumsatz nach der Formel 30 + 30 + 30 erzielen.*

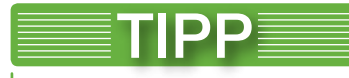

Die Formel lautet: 30 + 30 + 30.

Bei der Anwendung von eccuro haben Sie und Ihre Kunden die Möglichkeit und die Werkzeuge, 3 Jahre in Folge Ihren Umsatz je Mitarbeiter um jeweils 30% zu steigern und dann stabil auf dem Niveau zu halten.

Weitere Verbesserungen ergeben sich nahezu von selbst.

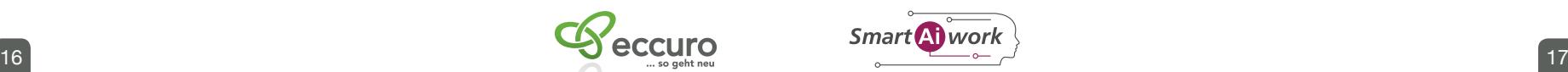

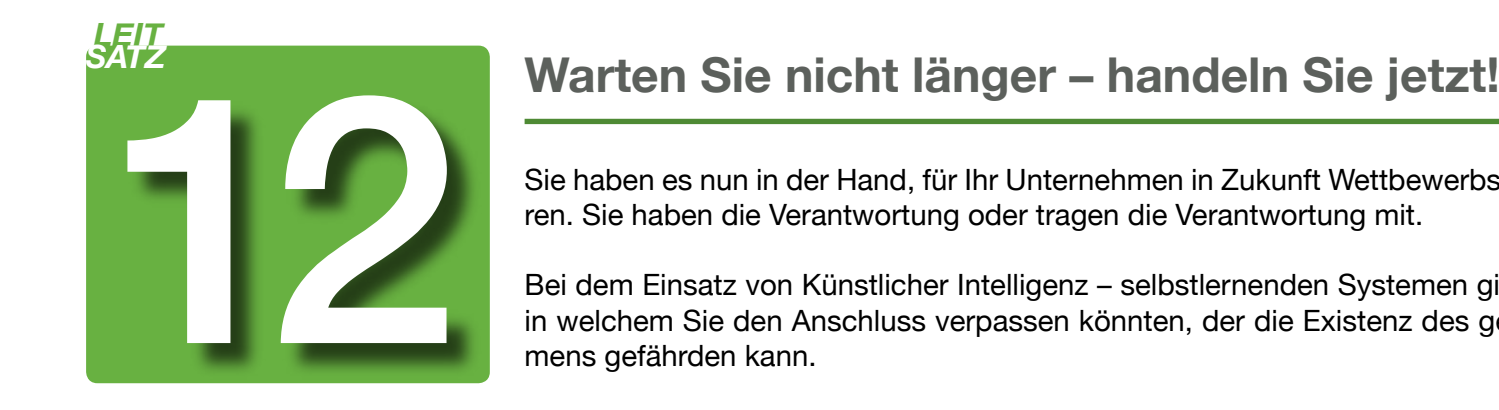

Sie haben es nun in der Hand, für Ihr Unternehmen in Zukunft Wettbewerbsvorteile zu generieren. Sie haben die Verantwortung oder tragen die Verantwortung mit.

Bei dem Einsatz von Künstlicher Intelligenz – selbstlernenden Systemen gibt es den Moment, in welchem Sie den Anschluss verpassen könnten, der die Existenz des gesamten Unternehmens gefährden kann.

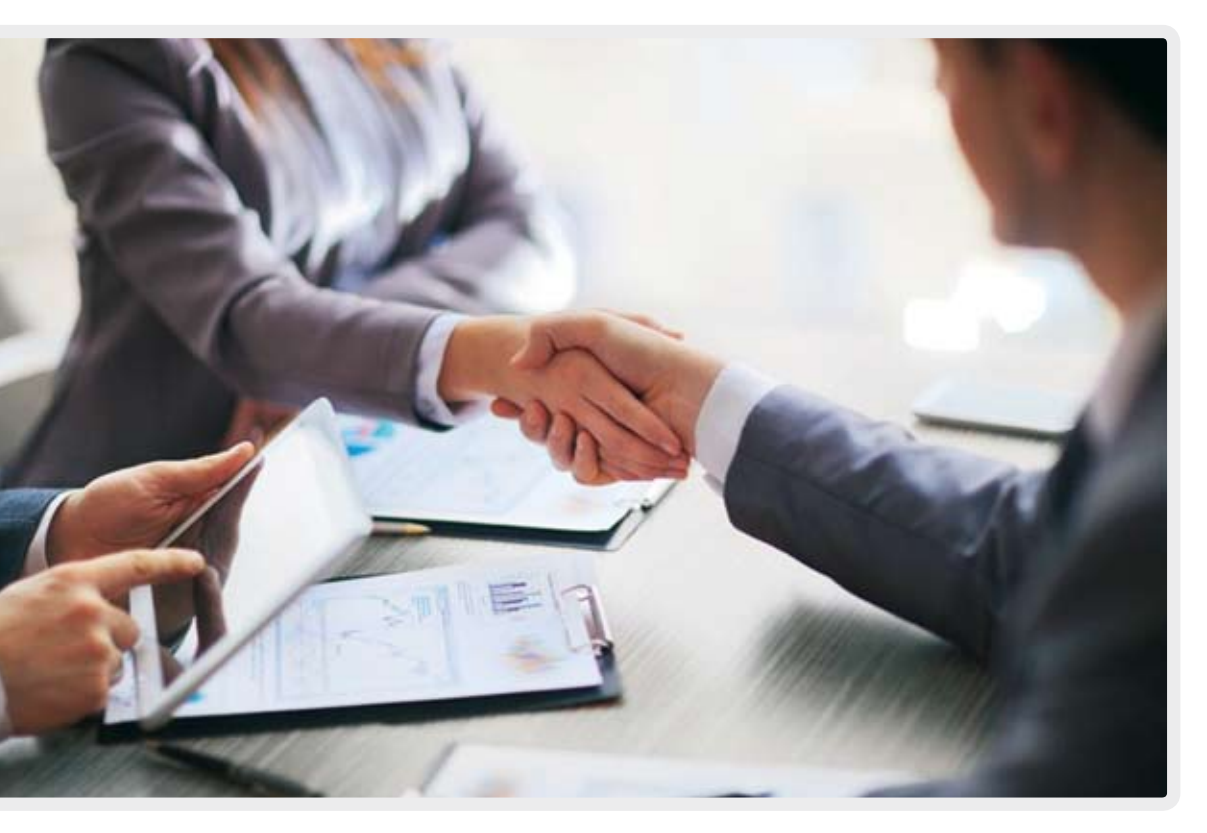

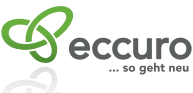

Lesen Sie in Ruhe noch einmal die vorgenannten 11 Leitsätze und entscheiden Sie dann. Keine Entscheidung wird Ihr Unternehmen sicherlich schwer verkraften – eben eccuro. So geht neu.

Dies alles ist nur noch in einem "Projekt Cockpit" steuerbar, und dies in Verbindung mit künstlicher Intelligenz – selbstlernende Systeme. Der neue Beruf "Projekt-Manager 4.0" wird die Arbeitswelt 4.0 extrem vereinfachen und wie bei einem Flugzeug-Cockpit-Simulator in einem extra Projekt-Cockpit gelehrt werden.

## *LEIT SATZ* **Nutzen Sie das bereits entwickelte "Projekt Cockpit" für Ihr Geschäftsfeld**

Die Komplexität der Prozessabläufe und Workflows, die Aktualität der Dokumente und Formulare – die notwendige Schulung und Ausbildung aller am Projekt Beteiligten ist hochkomplex und dynamisch.

Neben einer extremen Reduzierung der Fehlerquote werden auch die Aus- und Weiterbildung, sowie die Prozessarbeit erleichtert und dem Zeitgeist der Bildung angepasst.

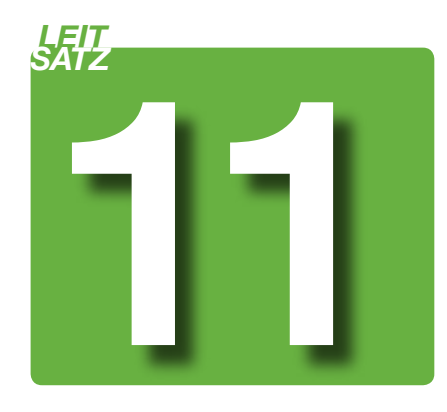

*Künstliche Intelligenz – selbstlernende Systeme werden die Arbeitswelt 4.0 und Ihr Unternehmen verändern –* 

*Entscheiden Sie sich nun für die Zusammenarbeit mit eccuro – so geht neu.* 

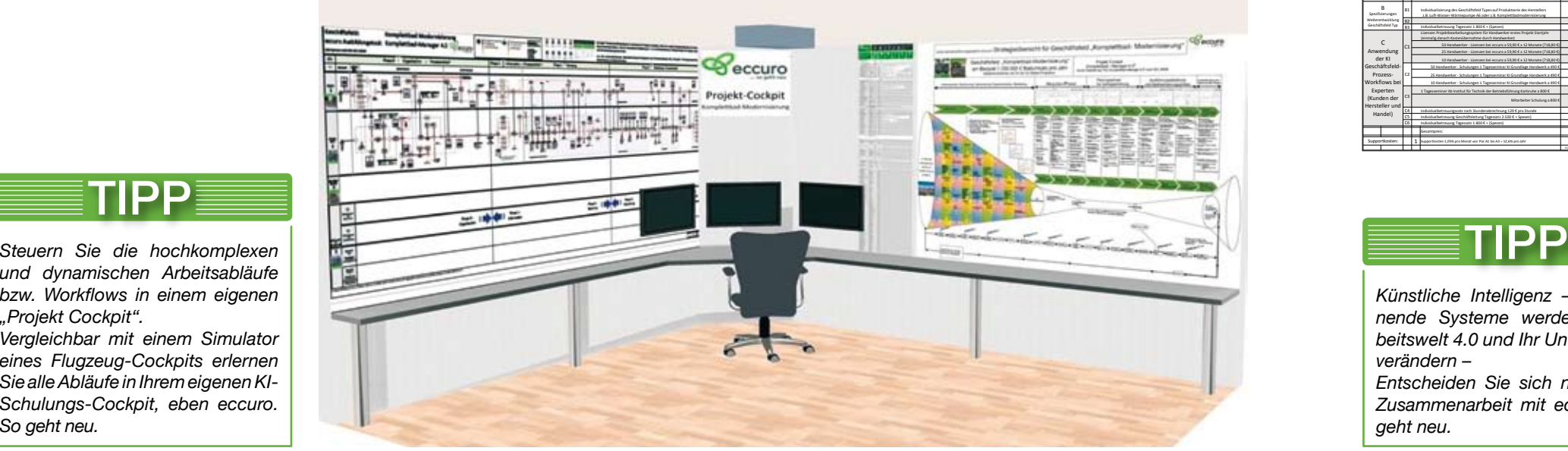

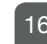

*und dynamischen Arbeitsabläufe bzw. Workflows in einem eigenen "Projekt Cockpit". Vergleichbar mit einem Simulator eines Flugzeug-Cockpits erlernen Sie alle Abläufe in Ihrem eigenen KI-Schulungs-Cockpit, eben eccuro. So geht neu.*

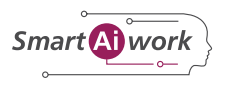

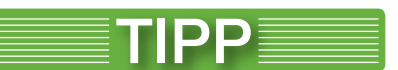

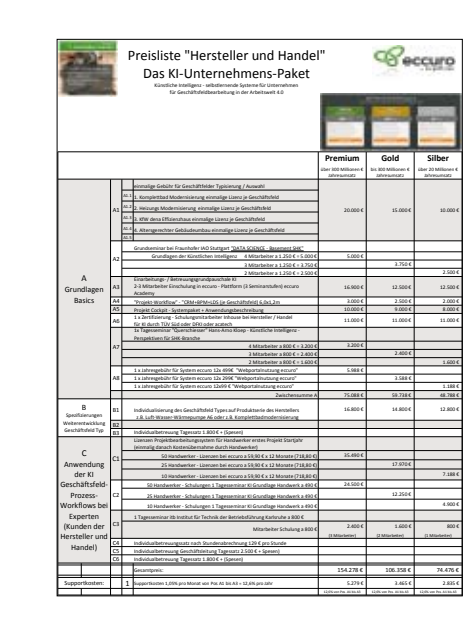

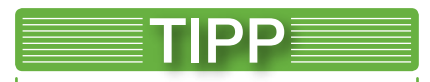

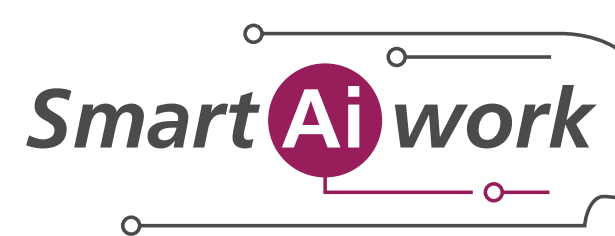

Wissenschaftliche Partner Pilotbetriebe

**R** acatech

DEUTSCHE AKADEMIE DER **TECHNIKWISSENSCHAFTEN** 

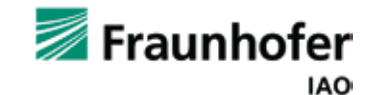

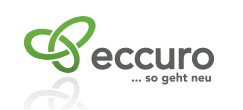

Universität Stuttgart

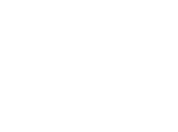

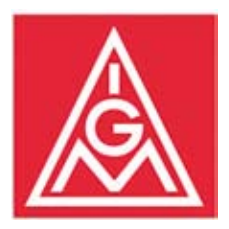

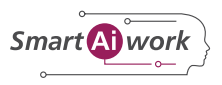

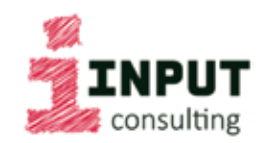

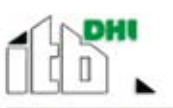

Institut für Technik der Betriebsführung

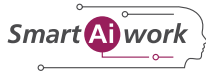

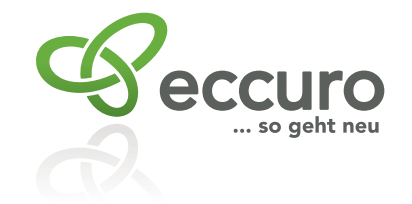

*Stadtwerke Wuppertal*

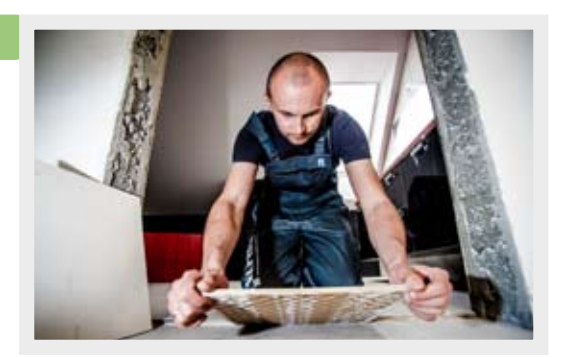

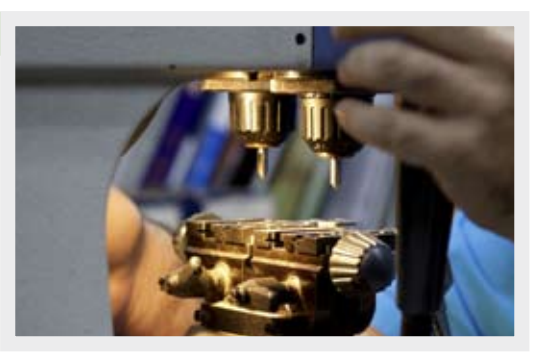

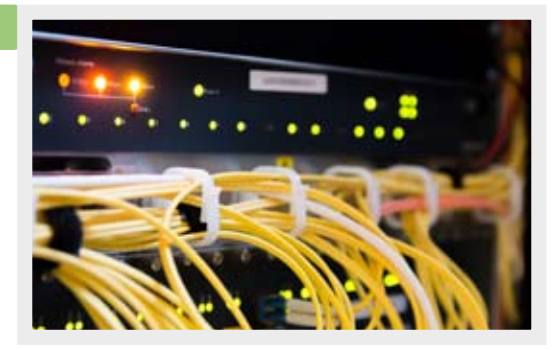

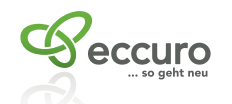

Präzisionsoptik Gera *Präzisionsoptik Gera* Gefördert durch: Bundesministerium für Bildung und Forschung

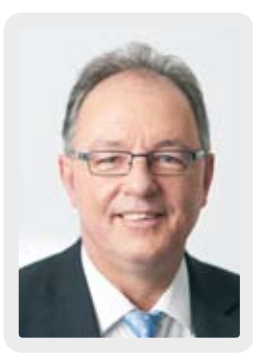

Heinrich Schimmel *Geschäftsführender Gesellschafter*

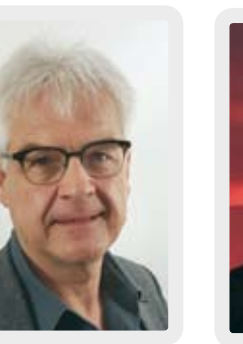

Arno Rosel *Geschäftsführender Gesellschafter*

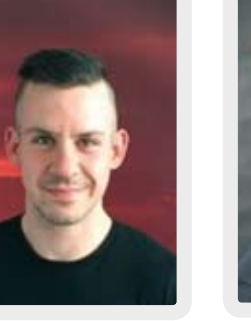

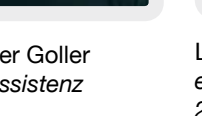

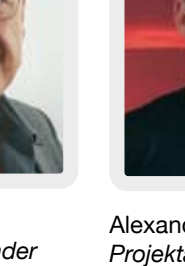

Alexander Goller *Projektassistenz*

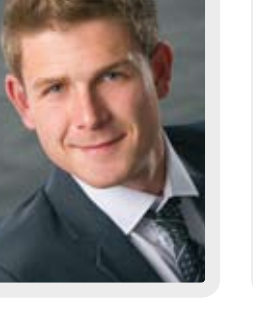

Lenz Rosel *eccuro Kongress 2017*

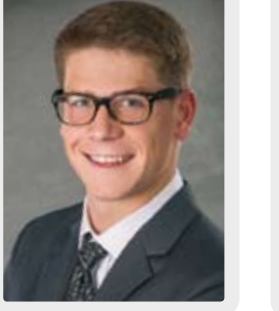

Philipp Rosel *Redaktion*

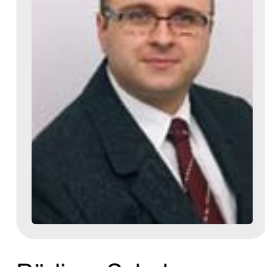

Rüdiger Scholz *Prozessmanagement BPM's, B.Eng*

#### Branche Handwerk

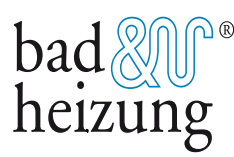

#### Branche Dienstleistung

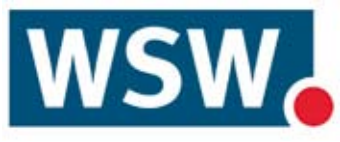

#### Branche Produktion

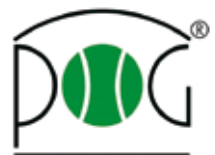

**bad & heizung Schimmel GmbH** *bad & heizung Schimmel GmbH, Hof*

eccuro GmbH Rudower Chaussee 29 12489 Berlin GERMANY

E-Mail: info@eccuro.com

eccuro GmbH Stephanstraße 7 95032 Hof GERMANY

E-Mail: heinrich.schimmel@eccuro.com

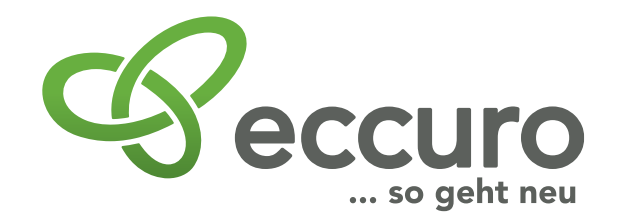

# Wissen Sanieren mit System

www.eccuro.com